⇐ **[Einleitung](https://wi-wiki.de/doku.php?id=anwendung:erp-systeme:open_source_erp-system:einleitung)**

## **[Projektinitialisierung](https://wi-wiki.de/doku.php?id=anwendung:erp-systeme:open_source_erp-system:projektinitialisierung)** ⇒

**Auswahl ERP-System**

Bei der Auswahl einer ERP-Lösung wird empfohlen, ein systematische Auswahlmethode sowie eine klar definierte und strukturierte Vorgehensweise einzusetzen. Dies dient zum einen um der Aufgabenkomplexität gerecht zu werden und zum anderen weist der ERP-Markt eine hohe Intransparenz vor.

Im Folgenden werden für das Unternehmen E4K zwei wichtige Schritte definiert. Diese beinhalten eine strukturierte Vorgehensweise des Projekts und eine systematische Auswahlmethode für die einzelnen Open-Source-ERP-Systeme.

Für die Auswahl baut sich folgende Projektgliederung auf:

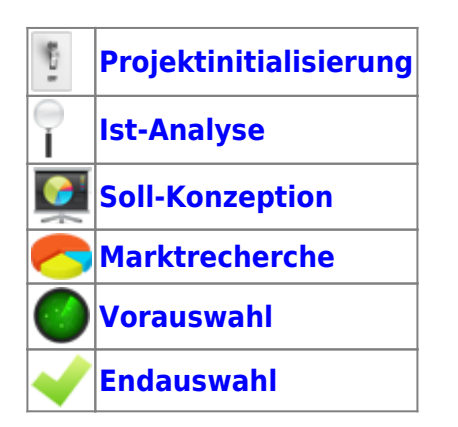

## **Quellen**

- 1. Vgl. Regionalcentrum für Electronic Commerce Anwedungen Osnabrück, ERP-Lösungen auf Basis Freier Software - Für kleine und mittlere Unternehmen und Handwerksbetriebe, 2012
- 2. Vgl. Regionalcentrum für Electronic Commerce Anwedungen Osnabrück, Betriebswirtschaftliche Anwendungssoftware auf Basis Freier Software – eine Auswahl, 2011

## ⇐ **[Einleitung](https://wi-wiki.de/doku.php?id=anwendung:erp-systeme:open_source_erp-system:einleitung) [Projektinitialisierung](https://wi-wiki.de/doku.php?id=anwendung:erp-systeme:open_source_erp-system:projektinitialisierung)** ⇒

From: <https://wi-wiki.de/> - **Wirtschaftsinformatik Wiki - Kewee**

Permanent link: **[https://wi-wiki.de/doku.php?id=anwendung:erp-systeme:open\\_source\\_erp-system:auswahl](https://wi-wiki.de/doku.php?id=anwendung:erp-systeme:open_source_erp-system:auswahl)**

Last update: **2015/11/16 10:19**

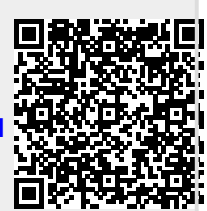